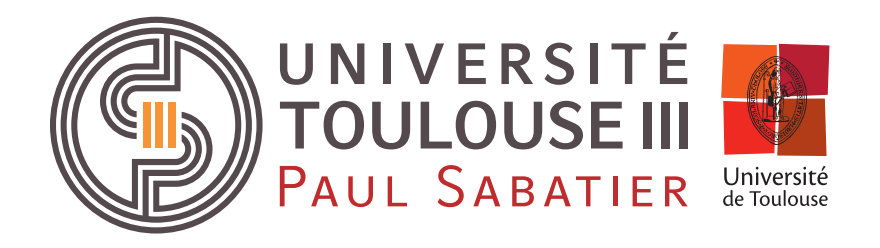

## **MASTER 1 EEA E2-CMD**

Travaux Pratiques

## *Composants Passifs et Matériaux*

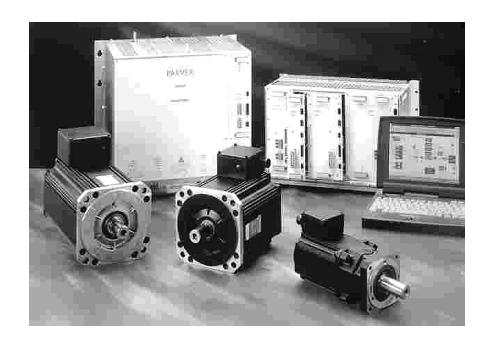

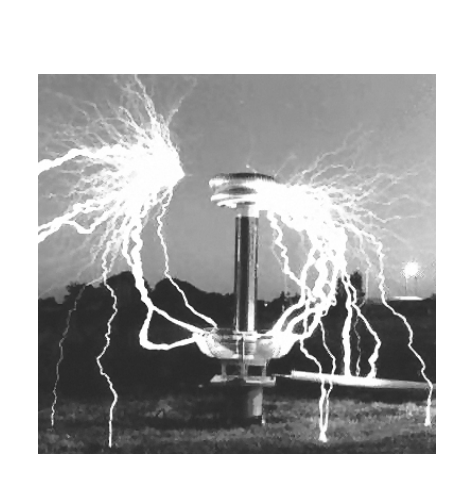

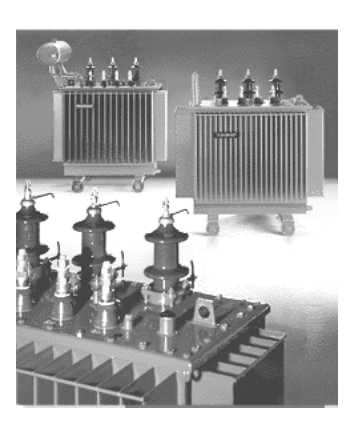

*2018 – 2019*

TP MATERIAIIY - 2

## **Table des matières**

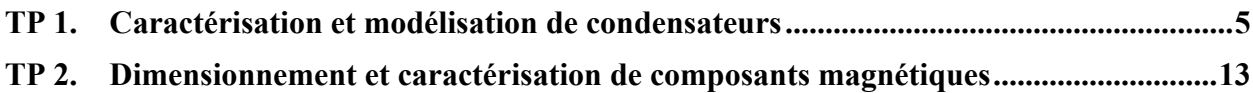

TP MATERIAIIY - 4

## *TP 1. CARACTERISATION ET MODELISATION DE CONDENSATEURS*

### **OBJECTIFS DE LA MANIPULATION**

L'objectif de ce TP est d'étudier la réponse fréquentielle de l'impédance de plusieurs technologies de condensateurs utilisés dans les alimentations électriques.

L'étude permettra de se rendre compte, après établissement d'un schéma équivalent, de leurs différences et en particulier en terme de leurs applications (stockage d'énergie, filtrage, …).

### **MATERIEL A DISPOSITION**

- Pont d'impédance HP 4194A
- Capacités : MKT Plastique 1µF, Céramique 1µF, MKP Plastique 1µF, Electrolytique 1µF, et Electrolytique 100µF
- PC, câble série, logiciel de pilotage du pont, logiciel de calcul : Matlab.

## **MANIPULATION**

### **Mesures des caractéristiques fréquentielles**

### **I. Préliminaires**

Après un examen rapide de la documentation du pont HP 4194A en Annexe 1 :

- **1.** Déterminer le courant maximum que peut théoriquement délivrer le pont ; quelle est alors sa tension de sortie ?
- **2.** Déterminer la tension maximale que peut délivrer théoriquement le pont ; quel est alors le courant délivré ?
- **3.** Tracer la caractéristique limite *V(I)* théorique de ce pont et déterminer la zone correspondante aux points de fonctionnement possibles.
- **4.** Que pensez vous des problèmes que peut poser la caractérisation d'un condensateur idéal en balayant la plage fréquentielle du pont ?
- **5.** Quel problème pose la caractérisation d'une capacité électrolytique ?

### **II. Caractérisations**

- **1.** Réaliser les corrections en circuit ouvert et en court circuit (support court circuit). Discuter de la validité de votre correction par rapport aux composants à tester.
- **2.** Vérifier en mode manuel que l'impédance du court circuit est bien nulle pour quelques fréquences.
- **3.** Réaliser les réponses fréquentielles du module et de l'argument de l'impédance des capacités suivantes ·
- Capacité MKT 1µF
- Capacité céramique 1µF
- Capacité électrolytique 1µF
- **4.** Expliquer la forme de la caractéristique fréquentielle obtenue, et comparer la réponse des trois composants.
- **5.** Proposer pour ces trois composants un modèle circuit (série ou autre) permettant de représenter cette caractéristique. Expliciter l'interprétation physique des éléments de vos modèles.
- **6.** Déterminer les paramètres de vos modèles en utilisant vos réponses fréquentielles.
- **7.** Réaliser la réponse fréquentielle du facteur de perte de vos capacités, peut-on distinguer les effets des pertes diélectriques par rapport aux pertes par conduction dans le diélectrique ?

**8.** Décrire les avantages / inconvénients des trois technologies de condensateur étudiées. On pourra s'appuyer sur les catalogues constructeurs.

### **III. Etude comparative**

Effectuer la même démarche afin de caractériser des condensateurs issus de la même technologie mais ayant des capacités différentes :

- Capacité Electrolytique 1µF
- Capacité Electrolytique 100µF

Conclure.

## Annexe 1. Caractéristiques générales du pont HP4194A

**IMPEDANCE MEASURING INSTRUMENTS Impedance/Gain-Phase Analyzer HP 4194A** 

**Test Equipment Depot** 99 Washington Street Melrose, MA 02176-6024

Wide range impedance measurement:<br>100 Hz to 40 MHz, 10 mΩ to 100 MΩ 10 kHz to 100 MHz,  $0.1\Omega$  to 1 M $\Omega$ , when used with the HP 41941A/B Gain-phase measurement:

- 10 Hz to 100 MHz, -107 dBm to +15 dBm, 0.1 dB resolution Flexible measurement, computation, and analysis capabilities
- on a color graphic display
- · Fully programmable

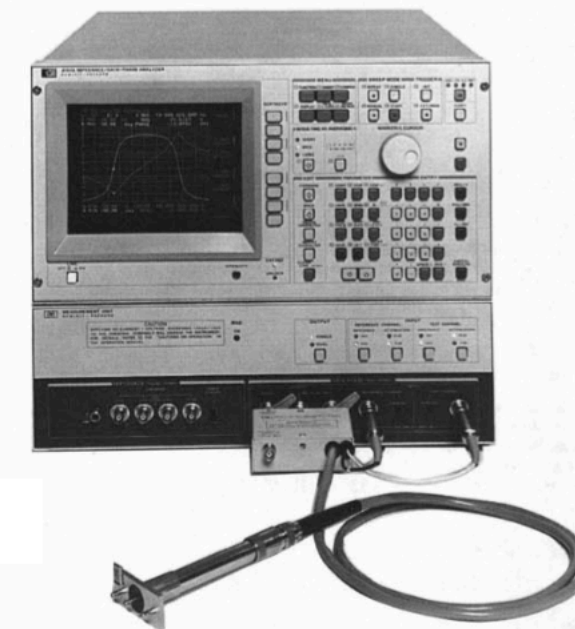

HP 4194A with HP 41941A

### HP 4194A Impedance/Gain-Phase Analyzer

The HP 4194A impedance/gain-phase analyzer is an integrated solution for efficient measurement and analysis or go/no-go testing of components and circuits. Detailed impedance and transmission characteristics, including secondary parameter derivations, can be simply and quickly evaluated or tested. The HP 4194A can contribute to improving engineering productivity and reducing test cost. The analyzer is flexible and has wide measurement capabilities in both impedance and transmission measurements. It is also fully programmable using Auto Sequence Programming (ASP). Desired measurements and computations, including graphics analysis, can be programmed simply by storing front-panel lig graphics analysis, can be programmed simply by solving interests<br>heystroke operations, allowing you to customize measurement, computation, and analysis functions. The HP 4194A also features high-accuracy and error elimination functions to ensure reliable measurements.

### **Wide-Range Accurate Measurement**

Featuring a wide test frequency range-100 Hz to 40 MHz for impedance reasurement (10 kHz to 100 MHz when using the HP 41941A/B<br>Impedance Probe Kit) and 10 Hz to 100 MHz for gain-phase measurements-the HP 4194A satisfies a wide spectrum of needs. Realistic device characteristics can be analyzed under actual operating conditions by vary-<br>ing the test frequency, test signal level, and dc bias. The HP 4194A's high digree of measurement accuracy—0.17 percent for impedance measurements (1.5 percent when using the HP 41941A/B) with an amplitude ratio of 0.1 dB—ensures that you'll improve the quality of your test devices

108 000.0  $50$ EPHIL RESONATOR<br>EQUIVALENT CIRCUIT HODE SELECTED 1 E 2 CENTER 30 108 008.000 Hz ŀ. min 눉 **WHH MILLINA** 16.5843 & EQV Ca  $107.234$ 

### **Quick Analysis**

The HP 4194A makes high-speed measurements, (approximately 3.7 ms per point), displays results on a color CRT, and performs parameter analysis of components and circuits quickly and efficiently, substantially reducing development and evaluation time. The analysis function not only provides you with impedance and transmission characteristics, but also allows you to determine secondary parameters. Using the marker and line cursor functions, you can obtain the resonating frequency of resonators and the pass band width of band pass filters quickly.

### **Equivalent Circuit Analysis Function**

Using the HP 4194A's equivalent circuit analysis function, you can easily<br>and quickly obtain those equivalent circuit constants that, until now, required a number of time-consuming, complicated calculations. By using measured values, this unique function can approximate the circuit<br>constant values of five circuit models. For example, a resonator's equivalent circuit elements or a coil's self inductance, lead resistance, and stray capacitance can be easily obtained.

The equivalent circuit analysis function also simulates the frequency characteristics of components by using derived circuit values or values you specify. By using approximation and simulation, you can compare<br>design values to measurement values, thereby improving component design efficiency.

### **Auto Sequence Program (ASP)**

The HP 4194A's ASP function, an internal programming feature, allows you to control all HP 4194A operations (measurement, display, and analysis) without the need for an external computer. By using ASP and actual measurement values, you can readily calculate many secondary parameters that you may need to evaluate. You can use the HP 4194A's powerful

ters una you may need to evaluate. Fou can disc the FIF 4194A spowering<br>analysis functions to analyze these calculated parameters.<br>You can also use ASP to enhance such HP 4194A functions as alter-<br>nate sweep, sweep timing eliminates the need for external controller, thereby eliminating data transfer time, the HP 4194A can quickly and efficiently perform production line go/no-go testing of components such as resonators and filters. All these features combine to increase your engineering and manufacturing productivity.

### www.testequipmentdepot.com 800-517-8431 781-665-0780 FAX

### **IMPEDANCE MEASURING INSTRUMENTS**

### Impedance/Gain-Phase Analyzer (cont'd)

**HP 4194A** 

### **Increased Capabilities with the HP 41941A/B Impedance Probe Kit**

When using the HP 4194A with the HP 41941A/B impedance probe kit. When using the FIT 4134A what the FIT 41341FAY D impedance problem,<br>Measurement errors due to residual impedance and stray admittance<br>are eliminated by using the calibration standards furnished with the are eliminated by using the calibration standards furnished with the HP 4194A/B and the HP 4194A's automatic calibration function. This makes it possible to make highly accurate measurements (basic measurement accuracy 1.

mediate of in-circuit components such as printed circuit patterns, and<br>the input/output impedance of circuits. In addition, you can connect an<br>external dc bias source directly to the HP 41941A/B to perform dc biased measurements up to  $\pm$ 150 V/0.5 Å, to measure the dc characteristics of inductors, capacitors, materials, and semiconductors. To perform swept de bias measurements, use the HP 4194A's ±40 V internal de bias source.

### **Specifications**

### **Impedance Measurements**

Measurement Parameters:  $|Z|$ ,  $|Y|$ ,  $\Theta$ ,  $R$ ,  $X$ ,  $G$ ,  $B$ ,  $L$ ,  $C$ ,  $D$ ,  $\Omega$ .<br>Twenty parameter combinations are available.<br>Test Frequency: 100 Hz to 40 MHz (cable length: 0m), 100 Hz to 15 MHz<br>(cable length: 1 m), 1 (UNKNOWN terminal open), 3-digit resolution<br>DC Bias: 0 to ±40 V, 10 mV resolution Measurement Terminal: 4-terminal pair configuration

### **Measurement Range and Maximum Resolution:**

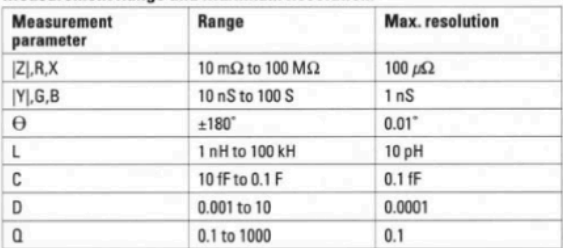

Basic Measurement Accuracy: 0.17%<br>Level Monitor: 1 mV to 1 V rms, 1µA-20 mA

### **Gain-Phase Measurements**

Measurement Parameters: Tch/Rch (dB, Linear Ratio). Tch, Rch (V, dBm, dBV), O (degree, rad), T Tch=Test Channel, Rch=Reference Channel, T=Group Delay<br>Measurement Frequency: 10 Hz to 100 MHz, 1 mHz resolution<br>Aperture Frequency Range (Group Delay Measurements): 0.5% to 100% of frequency span<br>OSC Level: -65 dBm to +15 dBm, 0.1 dB resolution OSC Level: -b5 dbm to +13 dbm,<br>
Measurement Range:<br>
Tch/Rch: 0 to +120 dB, 0.001 dB resolution<br>
Tch, Rch: -107 dBm to -5 dBm (0 dB attenuator)<br>
-87 dBm to +15 dBm (20 dB attenuator)<br>
-87 dBm to +15 dBm (20 dB attenuator) 0.001 dB resolution<br>
0.1001 dB resolution<br>
0.1180° (can display phase continuously with the phase scale expansion function), 0.01° resolution  $\tau$ : 0.1 ns to 1 s, 0.1 ns resolution<br>Basic Measurement Accuracy Tch/Rch: 0.1 dB, 0.5° Tch. Rch: 0.35 dBm Level Monitor: Monitor the input level of the reference and test channels in units of dBm, dBV and Volts Impedance Measurements Using the HP 41941A/B

### The specifications listed are for the HP 4194A when used with the HP 41941A/B.

Frequency Range: 10 kHz to 100 MHz, 1 mHz resolution **OSC** Level: Lever:<br>Option 350: 10 mV to 1.28 V rms<br>Option 375: 10 mV to 1.54 V rms

### **DC Bias:**

### DC Bias:<br>Internal:  $\pm 40 \text{ V}$ ,  $\pm 20 \text{ mA}$ , max. 25 W<br>External:  $\pm 150 \text{ V}$ ,  $\pm 500 \text{ mA}$ , max. 25 W<br>Measurement Range: 100 mΩ to 1 MΩ<br>Basic Measurement Accuracy:  $\pm 1.5\%$  to 3% ( $\geq 100 \text{ kHz}$ ), ±3% to 6% (<100 kHz) Cable Length: HP 41941A: 1.5 m, HP 41941B: 3 m

### **Common Specifications**

Trigger Mode: Internal, external, and manual

- Sweep Capabilities<br>Sweep Capabilities<br>Sweep Parameter: Frequency, OSC level, dc bias (impedance Sweep Parameter: requency, USC level, ac bias (impedance<br>massurements only)<br>Entry: START/STOP or CENTER/SPAN<br>Sweep Type: LIN, LOG, ZERO SPAN (dc Bias: LIN or ZERO SPAN only)<br>Number of Measurement Points: 2 to 401 points<br>Sw
	- points measurement

### **Display**

CRT: 7.5-in color CRT<br>Display Mode: Rectangular (X- A & B), rectangular (A - B), table Display Control: Autoscale, superimpose, and storage

### **Analysis**

Marker: Single, delta, double markers **Line-Cursor:** Line-cursor, delta-line cursor<br>**Line-Cursor:** Line-cursor, delta-line cursor<br>**Equivalent Circuit Function:** Approximation, simulation **Arithmetic Operation** 

Data Register Manipulation: Use arithmetic operations and<br>functions to manipulate data registers Go/No-Go Limits

### Programming

Auto Sequence Program (ASP): Control the HP 4194A's operation<br>with an internal program language. ASP can be entered using<br>the front-panel keys or downloaded from HP-IB<br>Program Memory Size: 20 kB of nonvolatile memory<br>Copy:

### **General Specifications**

defined Temperature and Humidity: 0 to 40°C<br>
(HP 41941A/B: -20 to +65°C), ≤95% RH at 40°C<br>
Storage Temperature: -30°C to +60°C (HP 41941A/B: -40 to +65°C)<br>
Safety: Based on IEC-348, UL-1244 Since 7. Daseu on: ICO. 2007 +10%, 240 V -10% +5%, 48 to 66 Hz, 400 VA (max.)<br>Size: 425 mm W x 375 mm H x 620 mm D (16.73 in x 14.76 in x 24.41 in)<br>Weight: Net, approximately 37 kg (81.4 lb)

### **Reference Data**

Typical Measurement Speed<br>Impedance: Approximately 3.7 ms/point mpeuance. Approximately 3.5 ms/point<br>Gain-phase: Approximately 3.5 ms/point<br>Impedance when used with the HP 41941A/B: Approximately 6 ms/point

### **Accessories Furnished**

HP 16047D: Direct Coupled Test Fixture<br>HP 8120-1838: 30-cm BNC Cable (2 ea) (Option 350) **HP 04194-61640:** 30-cm BNC Cable (2 ea) (Option 375)<br> **HP 8120-1839:** 60-cm NNC Cable (2 ea) (Option 375)<br> **HP 04194-61641:** 60-cm NNC Cable (Option 375) HP 1250-0080: BNC Adapter

### **Key Literature**

HP 4194A Impedance/Gain Phase Analyzer Data Sheet, p/n 5952-7802

### **Ordering Information HP 4194A** Impedance/Gain-Phase Analyzer<br> **Opt 350\*** 50 Ω System

Opt 375\* 75  $\Omega$  System

Opt 001 High-Stability Frequency Reference HP 41941A\* Impedance Probe Kit (1.5 m)<br>HP 41941A\* Impedance Probe Kit (1.5 m)

## **Annexe 2. Technologies de condensateurs**

### **CONDENSATEURS A FILM PLASTIQUE**

Les diélectriques employés sont des matériaux plastiques :

- Le polystyrène (styroflex), marquage MKS
- Le polyester (mylar), marquage MKT l
- Le polycarbonate, marquage MKC
- Le polypropylène, marquage MKP

*Tableau 1. Propriétés des matériaux utilisés dans les condensateurs à film plastique*

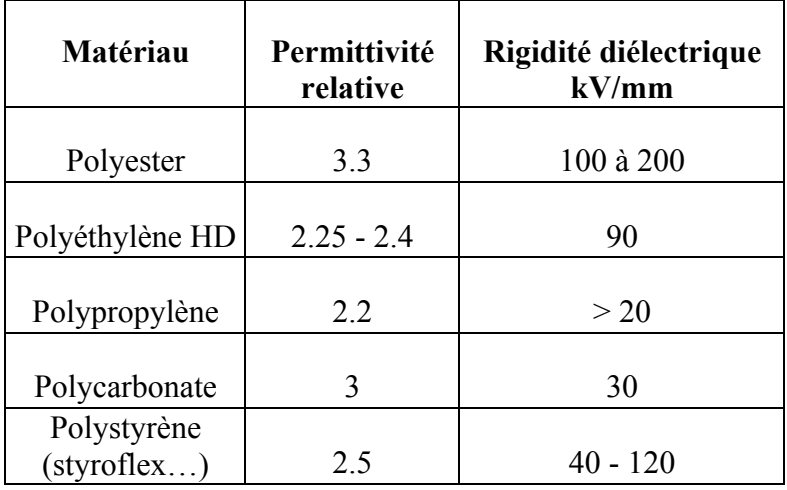

Afin de réduire le volume des condensateurs, on a pensé métalliser également le film plastique. Une marge est réservée sur un des côtés des deux films afin de pouvoir métalliser la tranche et adopter le principe de fabrication retenu pour les condensateurs au papier et à l'aluminium. De cette façon, on obtient un condensateur compact, de faible inductance.

La protection externe peut être assurée selon le type de condensateur par un enrobage en résine moulée sous pression ou par des boîtiers métalliques remplis de cire ou d'huile.

Parfois, le corps du composant est marqué par un anneau afin que, dans les montages mettant en jeu des tensions élevées, la borne la plus proche de cette marque soit à un potentiel jouant le rôle de blindage pour le condensateur (c'est souvent le potentiel le plus bas).

La gamme de leur capacité est comprise entre une dizaine de picofarads et une dizaine de microfarads ; la stabilité est bonne au-delà même de 85 °C et les valeurs de tension nominale s'échelonnent de 25 V à plus de 2000 V.

Les condensateurs à film plastique sont largement employés car ils sont d'un coût réduit et présentent de bonnes caractéristiques électriques**.**

### **CONDENSATEURS ELECTROLYTIQUES**

Les condensateurs électrolytiques en aluminium appartiennent à la catégorie des condensateurs fixes enroulés. Ils se différencient des autres types (papier, film plastique...) par le fait qu'une armature (anode) est constituée d'une feuille d'aluminium lisse ou gravée, sur laquelle a été déposée une couche très mince d'alumine par un procédé chimique. Le diélectrique est ici formé par l'alumine et la seconde armature est constituée par l'électrolyte retenu dans du papier poreux appelé parfois «papier buvard». La liaison avec l'électrolyte est réalisée au moyen d'une deuxième feuille d'aluminium, appelée cathode sur laquelle est fixée une borne de sortie. L'autre armature (anode) possède également une borne de sortie qu'il faudra relier impérativement à un potentiel plus grand que celui de la cathode (Figure 1).

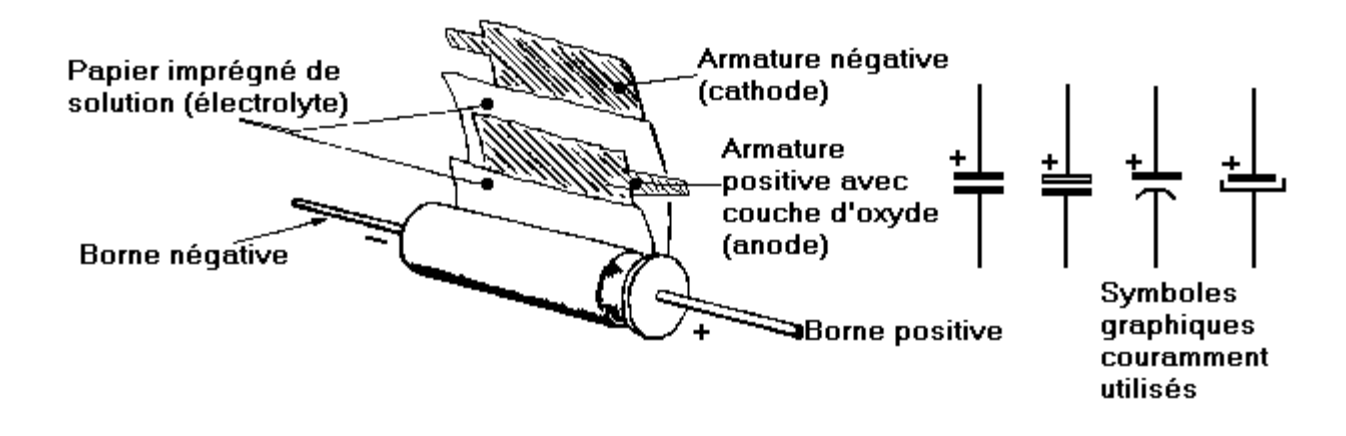

*Figure 1. Constitution d'un condensateur « bobiné » à électrolyte* 

### **CONDENSATEURS CERAMIQUES**

On distingue les céramiques de classe I (type NPO /COG) présentant une permittivité relative <sup>ε</sup>*<sup>r</sup>* faible et une grande stabilité en température et les céramiques de classe II présentant de hautes permittivité relative (>1000) au dépend d'une variation de la permittivité avec la température. En électronique de puissance, les capacités céramiques sont particulièrement appréciées pour leur faible « ESR ». Les condensateurs céramiques sont alors distingués en fonction de leur classe en température selon les normes EIA et CECC.

**Attention aux variations de capacité en fonction de la température et de la tension appliquée** (effet ferroélectrique, …).

Pour plus d'informations, télécharger les documentations des constructeurs :

- http://www.epcos.com
- http://www.exxelia.com
- http://www.avx.com
- 

TP MATERIAIIY - 12

## *TP 2. DIMENSIONNEMENT ET CARACTERISATION DE COMPOSANTS MAGNETIQUES*

### **OBJECTIFS DE LA MANIPULATION**

L'objectif de ce TP est de réaliser le dimensionnement d'une inductance de lissage et de la caractériser en fréquence.

L'étude de l'impédance de la bobine permettra de vérifier la validité de la procédure de dimensionnement et d'obtenir différents modèles sous la forme de schémas électriques équivalents. Les paramètres de ces modèles seront analysés au regard des phénomènes physiques mis en jeu dans le composant en particulier l'origine des pertes.

### **MATERIEL MIS A DISPOSITION**

- Inductances sans noyau bobinées (cuivre monobrin section circulaire et fils de Litz)
- Pont de mesure Fluke PM 6306
- PC, câble série, logiciel de pilotage du pont : FLUKE\_M1, logiciel de calcul : Matlab

## **MANIPULATION**

### **I. Préliminaires**

Après un examen rapide de la documentation du pont Fluke PM 6306 en Annexe 3 :

- **1.** Déterminer le courant maximum que peut théoriquement délivrer le pont ; quelle est alors sa tension de sortie ?
- **2.** Déterminer la tension maximale que peut délivrer théoriquement le pont ; quel est alors le courant délivré ?
- **3.** Tracer la caractéristique limite *V(I)* théorique de ce pont et déterminer la zone correspondante aux points de fonctionnements possibles.

### **II. Dimensionnement**

On souhaite réaliser une inductance de lissage à placer à la sortie d'un hacheur série ayant les caractéristiques suivantes :

- $L = 100 \mu H$
- Courant moyen  $I_{\text{mov}} = 10 \text{ A}$
- Fréquence de découpage 20 kHz
- Ondulation de courant admissible  $\Delta I = 0.5$  A.

On prendra :

- $\cdot$  La densité de courant J = 5 A.mm<sup>-2</sup>
- Induction maximale pour la ferrite  $B_s = 0.3$  T
- Le coefficient de foisonnement :  $k_b = 1,5$ 
	- **1.** Calculer le courant efficace maximum qui traversera la bobine, le comparer au courant moyen et au courant maximum. Conclure sur le courant à utiliser dans ce cas pour réaliser rapidement le dimensionnement.
	- **2.** Déterminer l'énergie magnétique maximale WL à stocker.
	- **3.** Réaliser le dimensionnement du tore équivalent au circuit magnétique et celui du bobinage. On précisera pour cela la section effective du circuit magnétique *Ae* et la section de la fenêtre de bobinage *Sb*.
	- **4.** Effectuer alors, sur la base de la série de Circuits Magnétique ETD, le choix de la taille. Déterminer l'épaisseur de l'entrefer éventuel et le nombre de spires. Utiliser pour cela les données du constructeur en Annexe 4.

### **III. Caractérisation fréquentielle**

On souhaite séparer, dans la bobine réalisée, les pertes Cuivre dans le bobinage des pertes Fer dans le circuit magnétique et étudier le comportement en fréquence de ces pertes. D'autre part, on

souhaite étudier l'évolution de l'impédance de la bobine en fonction de la fréquence et déterminer en particulier, pour le modèle série (R,L) les évolutions éventuelles de la résistance et de l'inductance.

### **III.1. Pertes dans le bobinage : Intérêt des fils de Litz**

On dispose de deux bobinages de test (sans circuit magnétique) : l'un est constitué de fils de diamètre 0,8 mm en cuivre massif de section circulaire, l'autre est réalisé à l'aide de fils de Litz comportant 10 brins de 0,28 mm de diamètre et isolés.

- **1.** Comparer les sections de cuivre utiles de ces deux bobinages.
- **2.** Calculer l'épaisseur de peau dans le cuivre pour un courant circulant à fréquence de 50 Hz, 100 kHz et 1MHz. Rappeler la condition que doit satisfaire le diamètre du fil afin de pouvoir négliger l'effet de peau. Calculer les diamètres limites dans les trois cas précédents. Conclure sur la gamme de fréquence où l'effet de peau sera visible dans le cas des sections proposées.

On rappelle que la profondeur de pénétration  $\delta$  du courant dans un métal de résistivité  $\rho$  et de perméabilité  $\mu$  est donné par :

$$
\delta = \sqrt{\frac{\rho}{\pi \cdot \mu \cdot f}}
$$

Pour le cuivre,  $\rho_{\rm cu} = 1.7.10^{-6} \Omega$  cm et  $\mu_{\rm cu} = \mu_0 = 4\pi .10^{-7} \text{H}$ . m<sup>-1</sup>

- **3.** Proposer une méthode pratique pour évaluer l'effet de peau dans les bobinages proposés à l'aide de l'impédance mètre.
- **4.** Réaliser les corrections en court circuit (support court circuit) et circuit ouvert. Discuter de la validité de votre correction par rapport aux composants à tester. Vérifier en mode manuel que l'impédance du court circuit est bien nulle pour quelques fréquences.
- **5.** Mesurer la réponse fréquentielle de l'impédance des 2 bobines (module et phase) et sauvegarder le fichier au format txt.
- **6.** Ouvrir les fichiers sauvegardés sous Matlab et tracer sur le même graphe la partie réelle et imaginaire de l'impédance en fonction de la fréquence en coordonnées log-log.
- **7.** Commenter les caractéristiques obtenues dans chaque cas (superposer les tracés).
- **8.** Comment évolue la partie imaginaire de l'impédance ? Quelle est la valeur de l'inductance dans chaque cas ? Comparer ces valeurs à celles obtenues avec l'approche théorique.
- **9.** Montrer que l'évolution de la partie réelle de l'impédance peut être restituée par un modèle de la forme :

$$
\operatorname{Re}(z) = R_{cc} \left( 1 + \frac{\omega}{\omega_0} \right)^{\alpha}
$$

Déterminer pour cela graphiquement les paramètres *Rcc*, *ω*<sup>0</sup> et *α* pour les cas 0,8 mm et fils de Litz. Quel est le sens physique de  $R_{cc}$ ? Conclure sur l'origine des variations des paramètres obtenus.

**10.** Faut-il dans le cadre de notre dimensionnement avoir recours aux fils de Litz ? Donner une application classique ou ce type de fil est utilisé.

### **III.2. Caractérisation de la bobine avec circuit magnétique**

### *III.2.1 Circuit magnétique sans entrefer*

- **1.** Réaliser l'analyse fréquentielle des bobines avec le circuit magnétique (module et phase) de 50 Hz à 1 MHz (entre 20 et 50 points de mesure).
- **2.** Tracer la réponse fréquentielle de l'impédance mesurée à l'aide de Matlab (module et phase / partie réelle et imaginaire).
- **3.** Calculer et tracer les évolutions de l'induction maximale en fonction de la fréquence. Conclure sur l'évolution éventuelle des caractéristiques du matériau en fonction du point de fonctionnement magnétique.
- **4.** Proposer un modèle sous la forme d'un schéma équivalent électrique. Evaluer graphiquement les paramètres de ce modèle et superposer sur le même tracé la réponse expérimentale et celle du modèle dans la gamme de fréquence des mesures.
- **5.** Estimer la partie réelle de la perméabilité magnétique du matériau  $\mu_r$  et comparer avec la documentation du constructeur.
- **6.** Proposer une méthode permettant de séparer les pertes Fer dans le matériau magnétique et les pertes Cuivre dans le bobinage. Préciser vos hypothèses.
- **7.** Comparer dans le domaine fréquentiel les facteurs de dissipation tan( $\delta_{C<sub>U</sub>}$ ) et tan( $\delta_{m}$ ) respectivement dans le cuivre et dans le fer.
- 8. Estimer la partie imaginaire de la perméabilité du matériau  $\mu_r$ <sup>"</sup> (on regroupe ici l'ensemble des pertes dans le circuit magnétique). Tracez les évolutions fréquentielle de µr'' et comparer avec la documentation constructeur.

### *III.2.2 Circuit magnétique avec entrefer*

- **1.** Réaliser l'analyse du circuit magnétique avec entrefer en utilisant les deux bobinages. Vérifier votre dimensionnement. *Une méthode de découpe d'un entrefer à l'aide d'une scie à fil (diamanté) est présentée en Annexe 6 (Equipement de prototypage LAPLACE - 3DPHI).*
- **2.** On montre que les pertes dans le circuit magnétique avec entrefer sont plus faibles que sans à cause de la variation de volume de circuit magnétique (pour la même induction). Vérifier l'expression suivante :

$$
\frac{\tan(\delta_{ef})}{\mu_e} = \frac{\tan(\delta_m)}{\mu_r}
$$

**3.** Montrer que l'effet de peau seul n'explique pas l'écart des parties réelles des impédances des deux bobinages. Proposer un phénomène causant des pertes d'énergie supplémentaires dans le cas du conducteur massif en présence de l'entrefer. Conclure.

**Annexe 3. Caractéristiques générales du pont PM 6306**

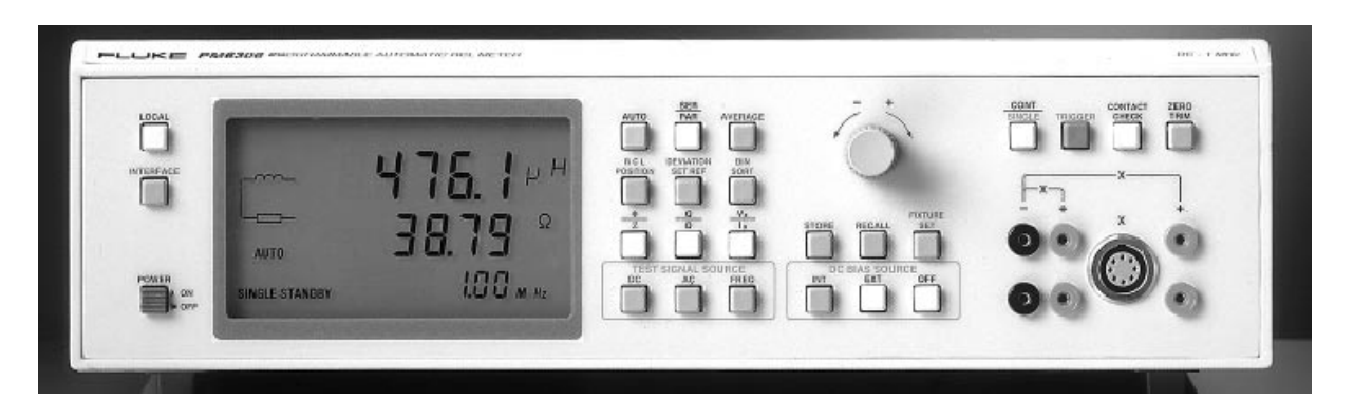

*Figure 2. Face avant du pont d'impédance*

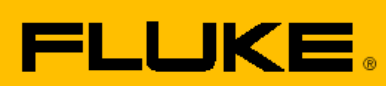

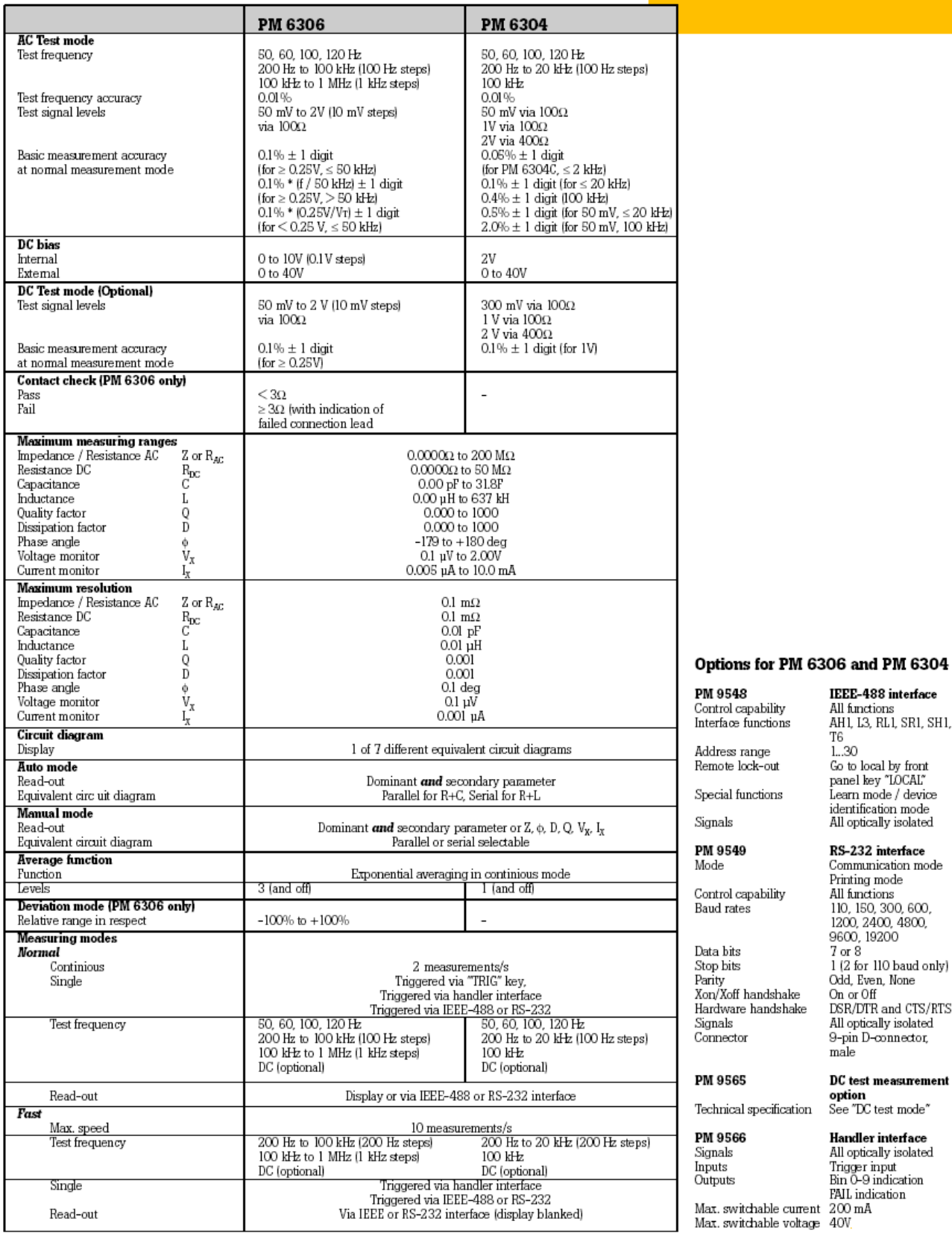

### PM 9548

## **PM 9946**<br>Control capability<br>Interface functions Address range<br>Remote lock-out

Special functions Signals

PM 9549 Mode<br>Mode

Control capability Baud rates

Data bits<br>Stop bits Parity<br>Xon/Xoff handshake Hardware handshake Signals<br>Connector

### PM 9565

Technical specification

# Handler interface

Max. switchable current 200 mA<br>Max. switchable voltage 40V

IEEE-488 interface **IEEE-488 interface**<br>All functions<br>AHI, I.3, RL1, SR1, SH1,<br>T6<br>L.30<br>co to local by front<br>panel key "I.OCAI"<br>Learn mode / device<br>identification mode<br>All optically isolated

RS-232 interface<br>Communication mode Printing mode Printing mode<br>All functions<br>110, 150, 300, 600,<br>1200, 2400, 4800,<br>9600, 19200<br>7 or 8<br>1 (2 for 110 baud only)<br>14 Fina Marc Odd, Even, None<br>On or Off<br>DSR/DTR and CTS/RTS All optically isolated<br>9-pin D-connector,<br>male

### DC test measurement option<br>See "DC test mode"

PM 9566

All optically isolated<br>Trigger input<br>Bin 0-9 indication<br>FALL indication<br>FALL indication

## **Logiciel de contrôle du pont**

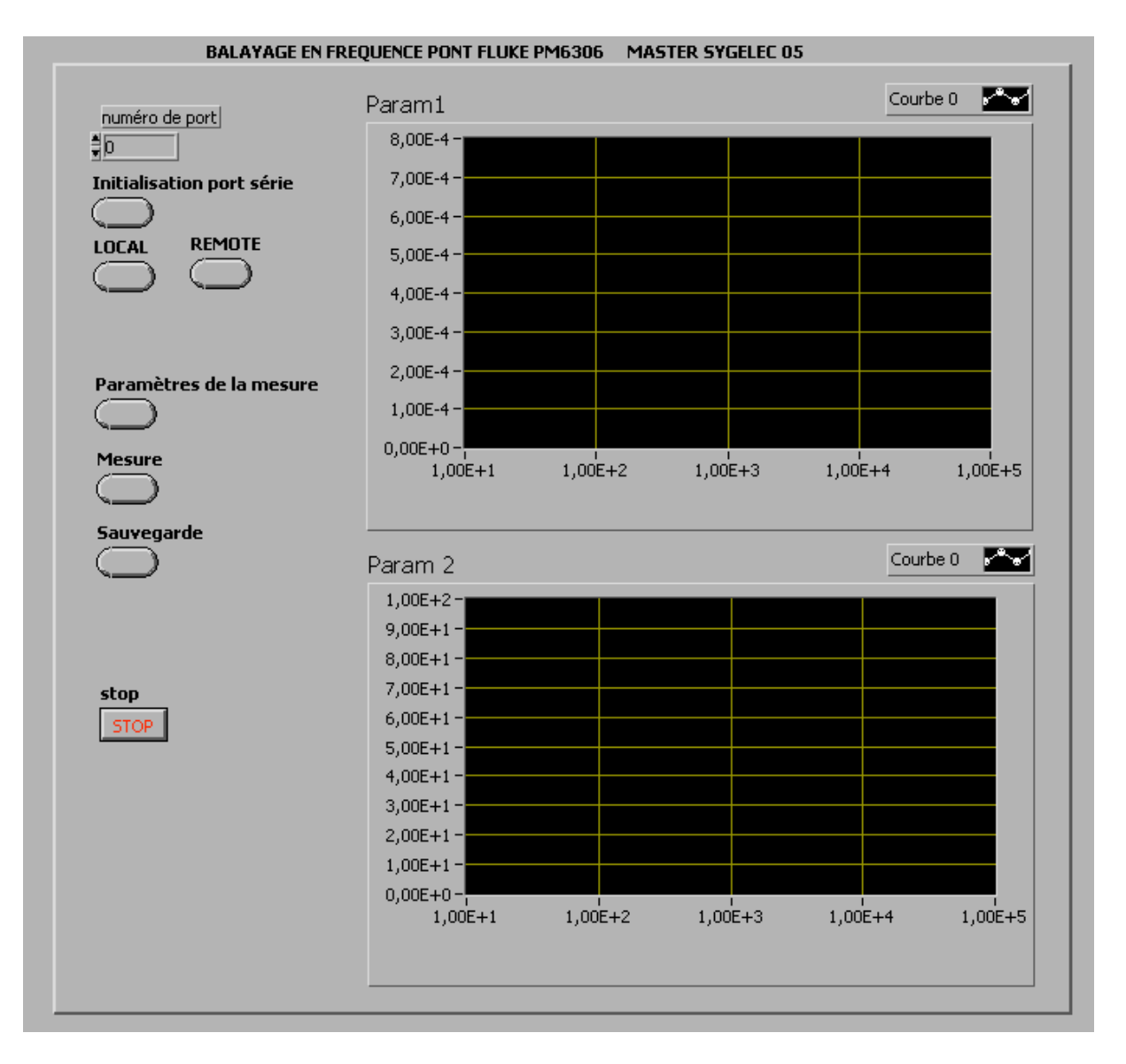

*Figure 3. Ecran d'accueil*

Après avoir connecté le port série faire :

- Initialisation du port série
- REMOTE
- Vérifier sur l'affichage du pont la présence de l'indicateur REMOTE
- Réaliser le paramétrage (voir ci dessous)
- Réaliser les mesures (MESURE)
- Sauvegarder votre fichier (.txt)

### **PARAMETRAGE DE LA MESURE :**

Lors de l'activation du paramétrage, l'écran suivant apparaît :

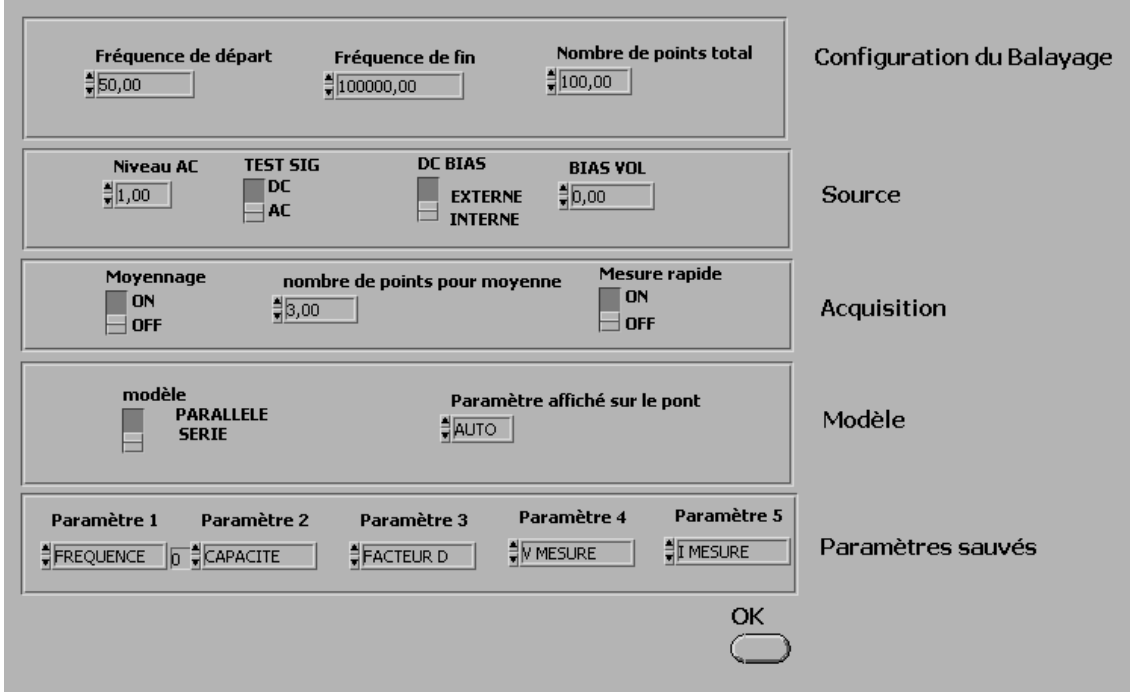

*Figure 4. Fenêtre de paramétrage*

### **Première ligne**

Configurer les paramètres du balayage. Les points de mesures sont calculés pour suivre une progression logarithmique en fonction de la liste des fréquences que propose le générateur du pont.

### **Deuxième ligne**

- Imposer le niveau AC de tension du générateur (valeur efficace).
- Le type de signal AC ou DC
- La polarisation éventuelle interne ou externe
- La valeur de la polarisation continue (interne)

### **Troisième ligne**

Indiquer le modèle série ou parallèle et le type de paramètre affiché sur le pont. C'est seulement le paramètre qui apparaîtra sur l'afficheur du pont durant le balayage.

### **Quatrième ligne**

Choisir dans les listes proposées les paramètres sauvegardés lors de la sauvegarde ultérieure du fichier. Cette ligne correspond aux colonnes respectives du fichier.

L'affichage à l'écran, durant le balayage réalise le tracé des paramètres 2 et 3 en fonction du paramètre 1.

## **Annexe 4.**

## **NOYAU ETD 39**

### **CORE SETS**

### Effective core parameters

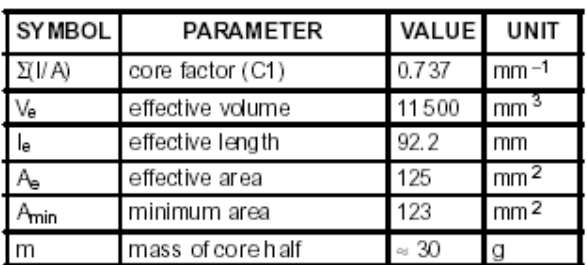

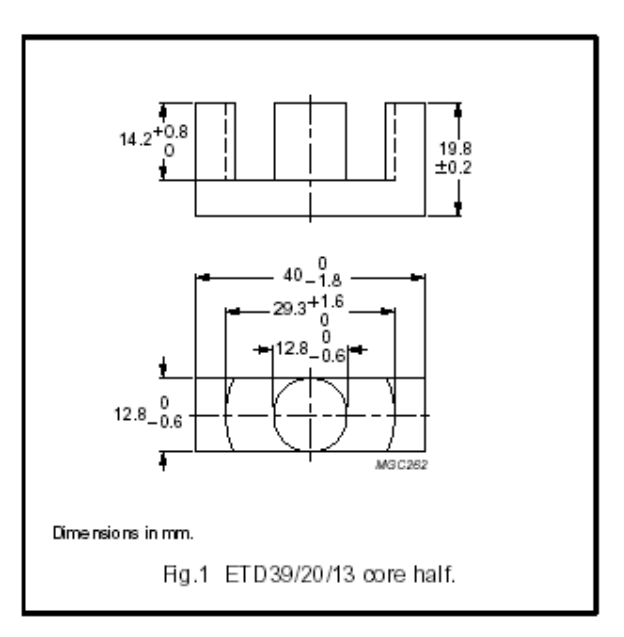

### Core halves

Clamping force for A<sub>L</sub> measurements, 40±20 N. Gapped cores are available on request.

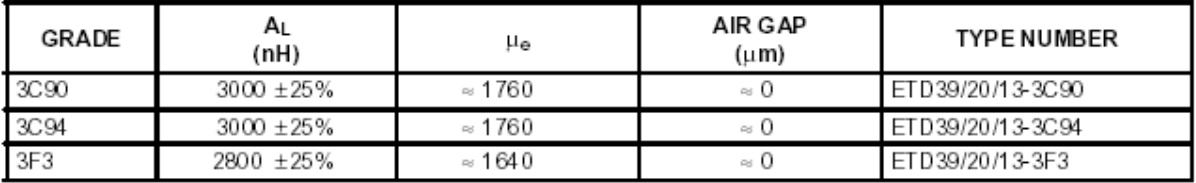

### Properties of core sets under power conditions

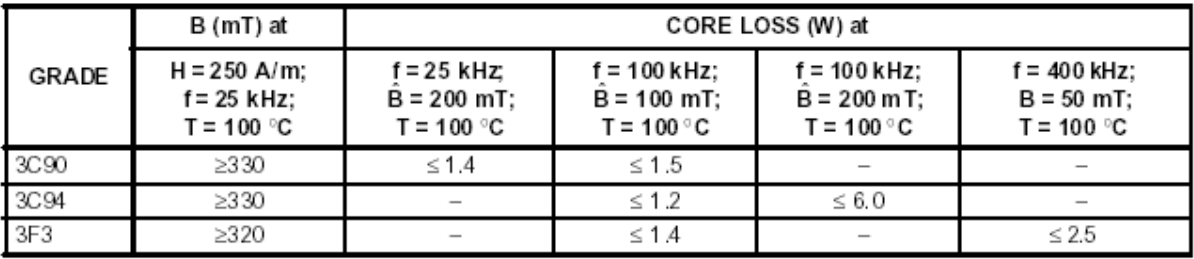

### **COIL FORMER**

### General data 16-pins ETD39/20/13 coil former

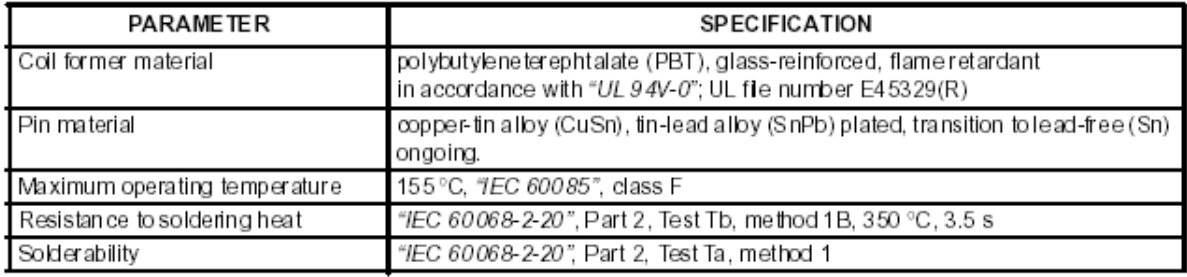

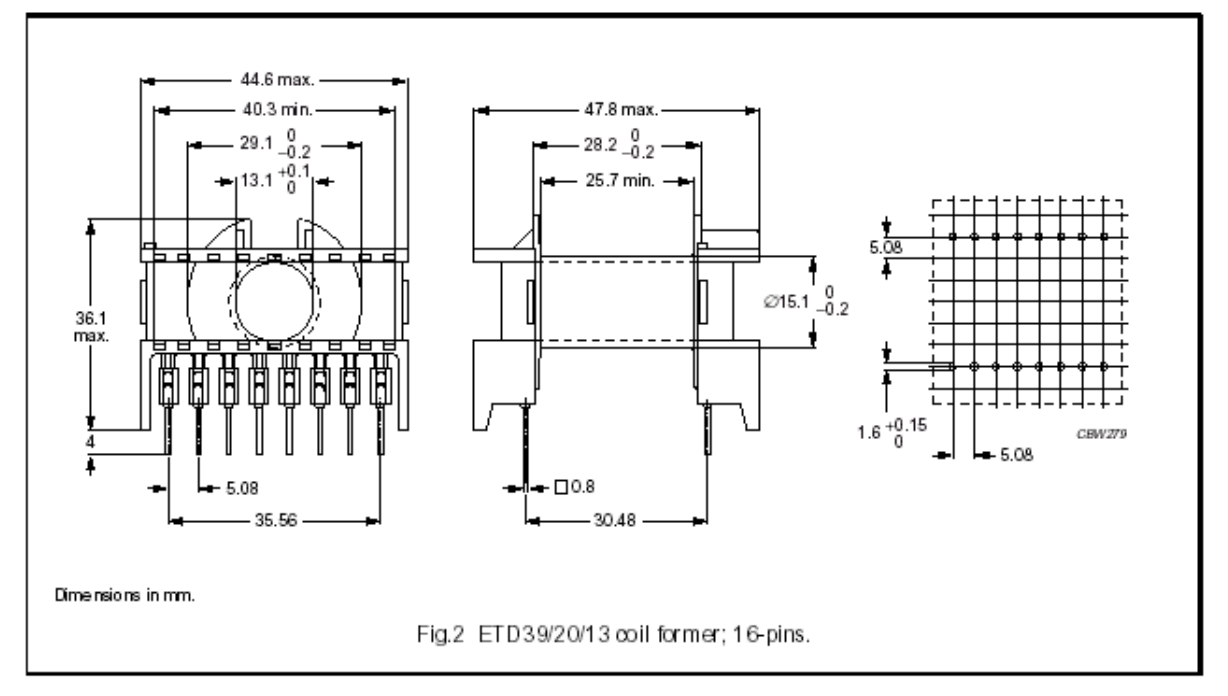

### Winding data for 16-pins ETD39/20/13 coil former

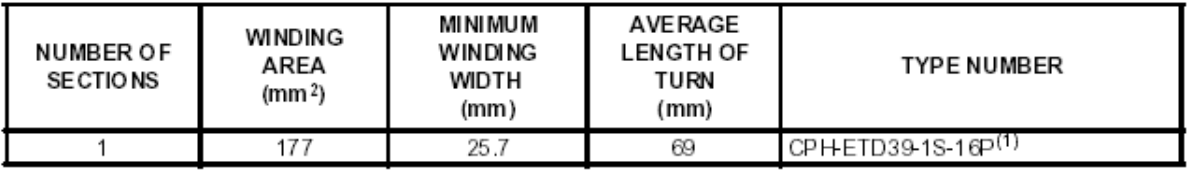

## **NOYAU ETD 44**

### **CORE SETS**

### Effective core parameters

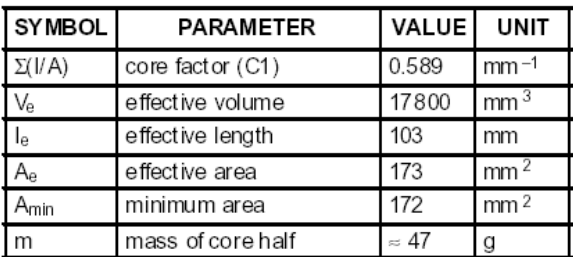

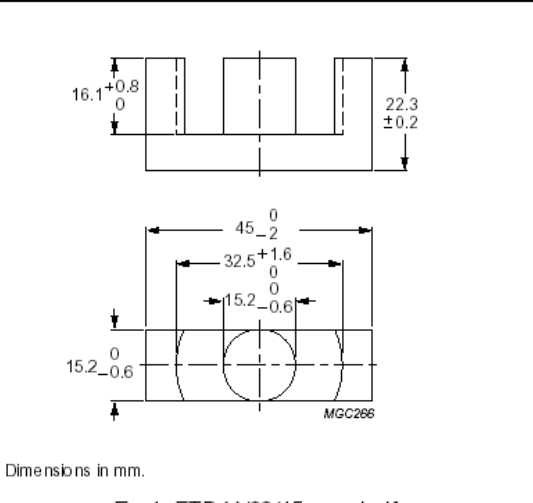

Fig.1 ETD44/22/15 core half.

### **Core halves**

Clamping force for A<sub>L</sub> measurements, 40 ±20 N. Gapped cores are available on request.

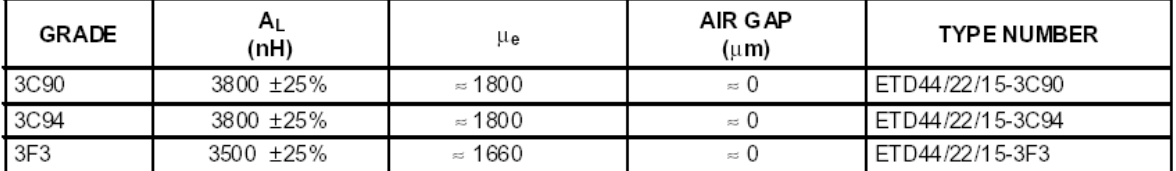

Properties of core sets under power conditions

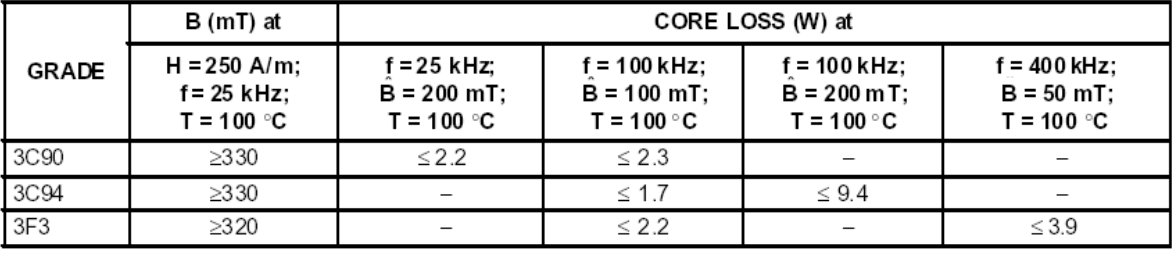

### **COIL FORMERS**

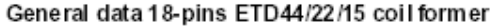

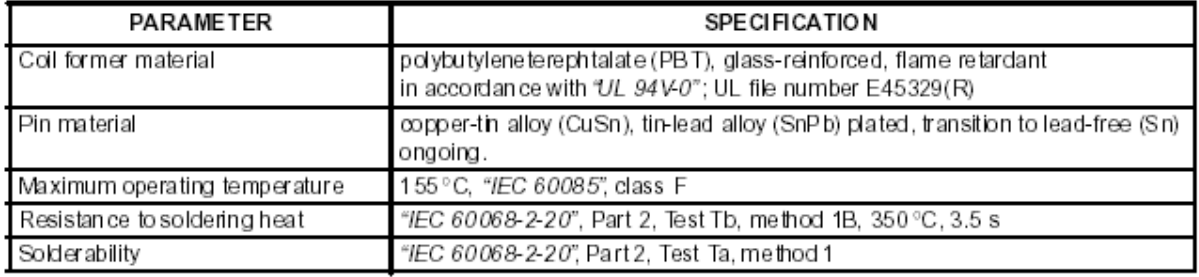

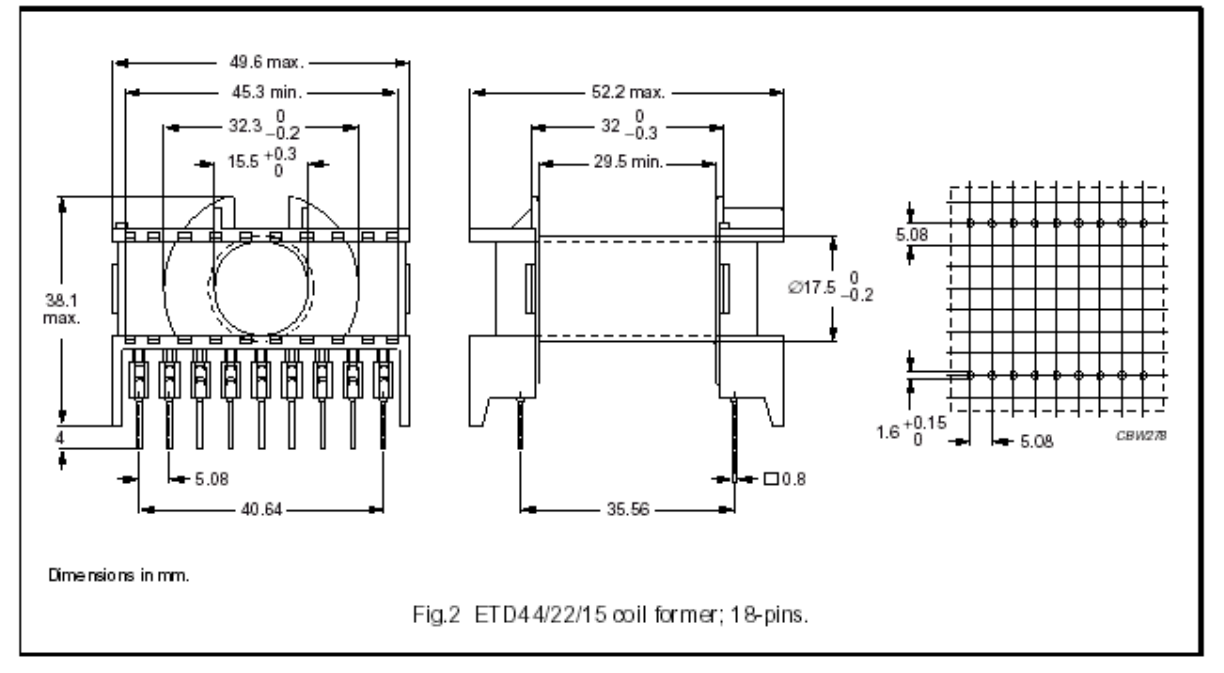

### Winding data for 18-pins ETD44/22/15 coil former

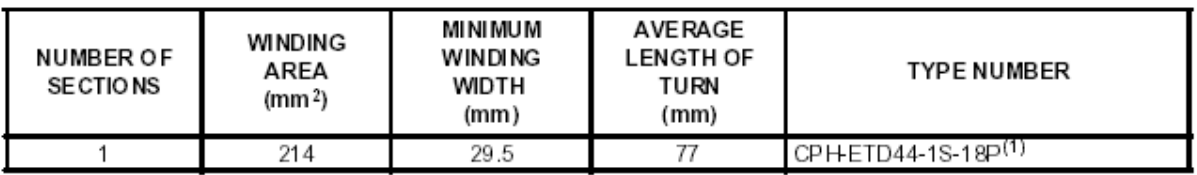

## **NOYAU ETD 49**

### **CORE SETS**

### Effective core parameters

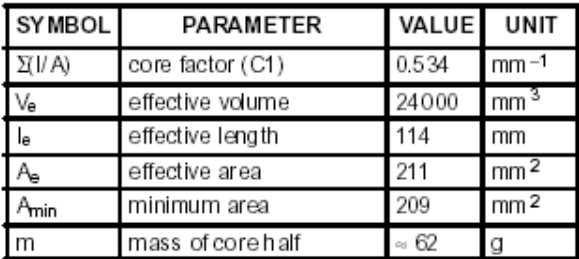

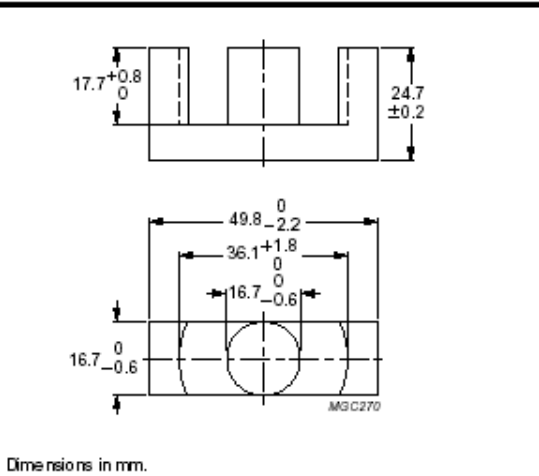

Fig.1 ETD49/25/16 core half.

### Core halves

Clamping force for A<sub>L</sub> measurements, 50±20 N. Gapped cores are available on request.

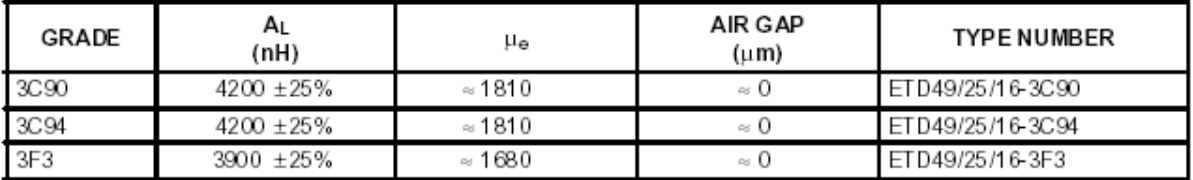

Properties of core sets under power conditions

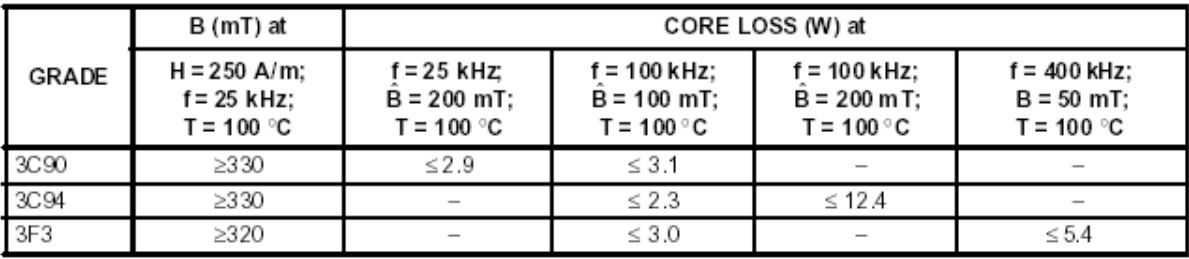

### **COIL FORMERS**

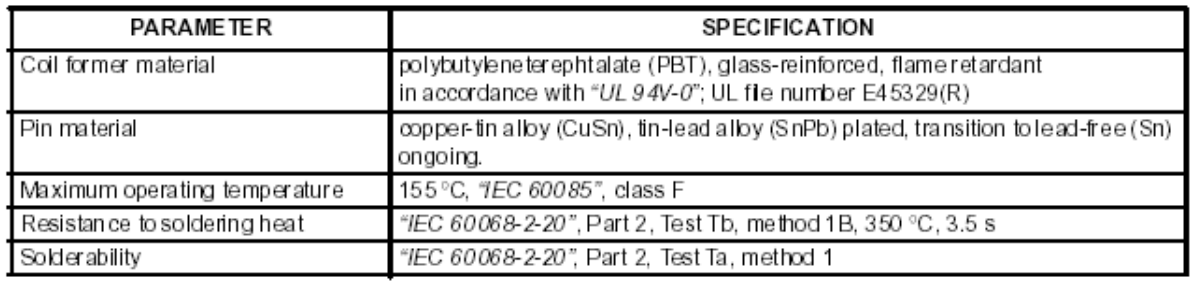

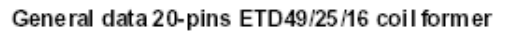

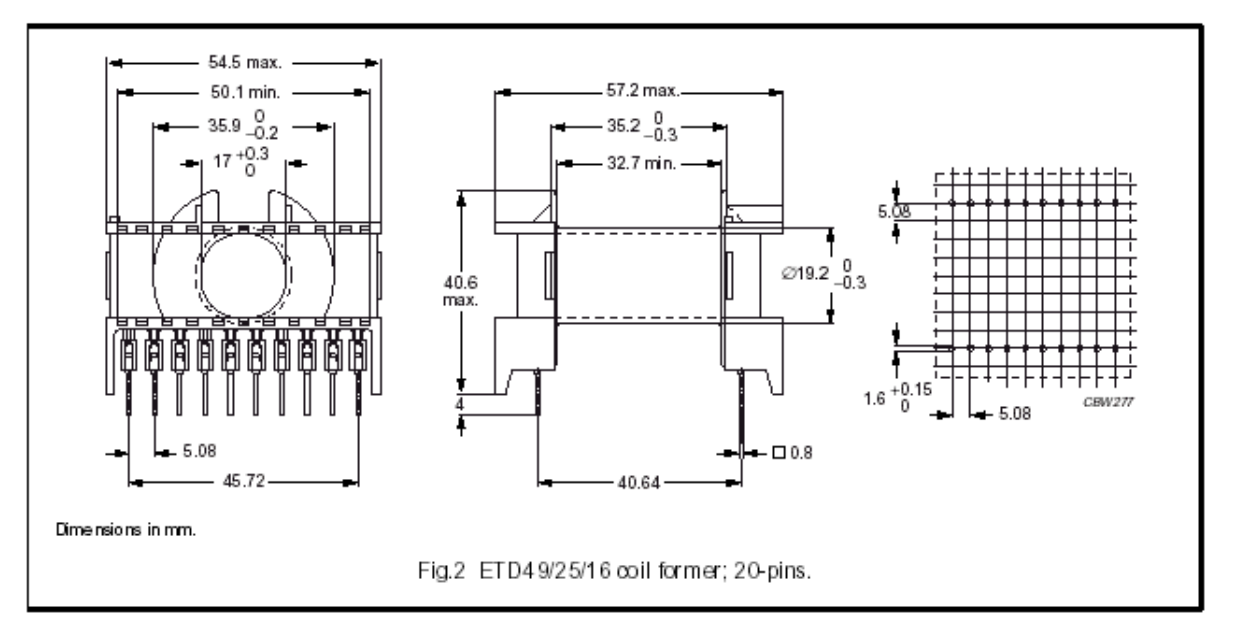

Winding data for 20-pins ETD49/25/16 coil former

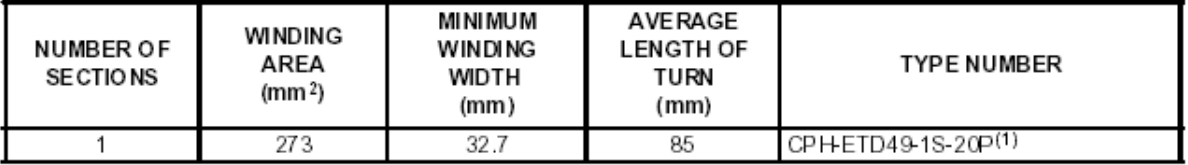

### Soft Ferrites

### Applications

### SELECTING THE CORRECT CORE TYPE

The choice of a core type for a specific design depends on the design considerations and also on the personal preference of the designer. Table 1 gives an overview of core types as a function of power throughput and this may be useful to the designer for an initial selection.

Each of the core types has been developed for a specific application, therefore they all have advantages and drawbacks depending on, for example, converter type and winding technique.

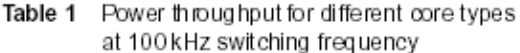

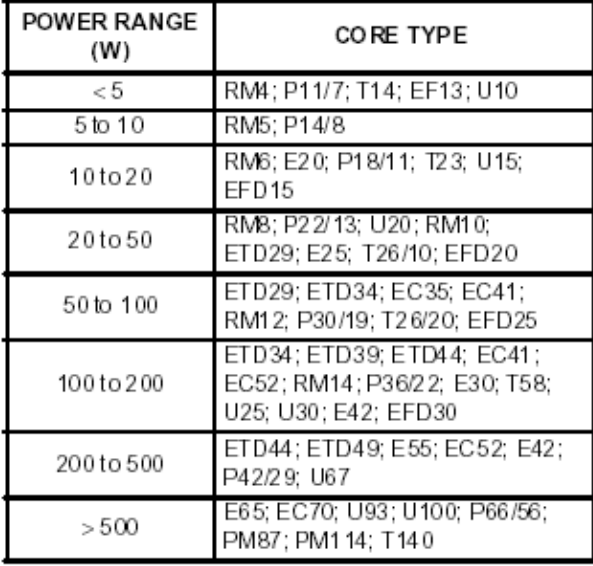

Choice of ferrite for power transformers and inductors

A complete range of power ferrites is available for any application.

### 3C30

Low frequency (< 200 kHz) material with improved saturation level. Suitable for flyback converters e.g. Line Output Transformers.

### 3C34

Medium frequency (< 300 kHz) material with improved saturation level. Suitable for flyback converters e.g. Line Output Transformers.

### 3C81

Low frequency (< 100 kHz) material with loss minimum around 60 °C.

### 3C90

Low frequency (< 200 kHz) material for industrial use.

### 3C91

Medium frequency (< 300 kHz) material with loss minimum around 60 °C.

### 3C92

Low frequency (< 200 kHz) material with a very high saturation level. Specially recommended for inductors and output chokes.

### 3C93

Medium frequency (< 300 kHz) material with loss minimum around 140 °C.

### 3C94

Medium frequency material (< 300 kHz). Low losses, especially at high flux densities.

### 3C96

Medium frequency (< 400 kHz) material. Very low losses, especially at high flux densities.

### $3F3$

High frequency material (up to 700 kHz).

### $3F35$

High frequency material (up to 1 MHz). Very low losses, around 500 kHz.

### $3F4$

High frequency material (up to 2 MHz). Specially recommended for resonant supplies.

### $3F45$

High frequency material (up to 2 MHz). Specially recommended for resonant supplies.

### 3E5

High frequency material (up to 4 MHz). Specially recommended for resonant supplies.

### 4F1

High frequency material (up to 10 MHz). Specially recommended for resonant supplies.

### 3C90 SPECIFICATIONS

A low frequency power material for use in power and general purpose transformers at frequencies up to 0.2 MHz.

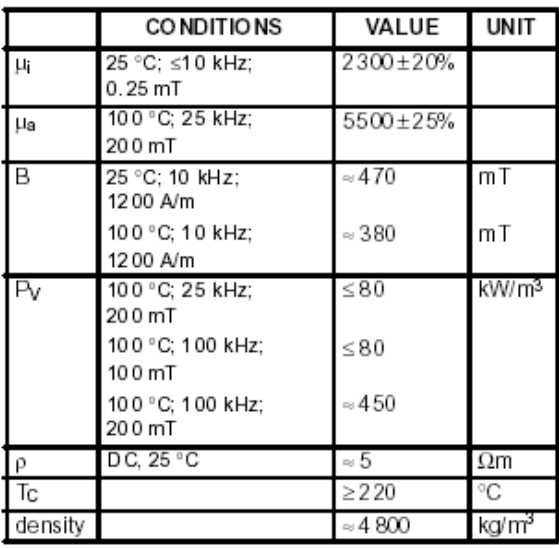

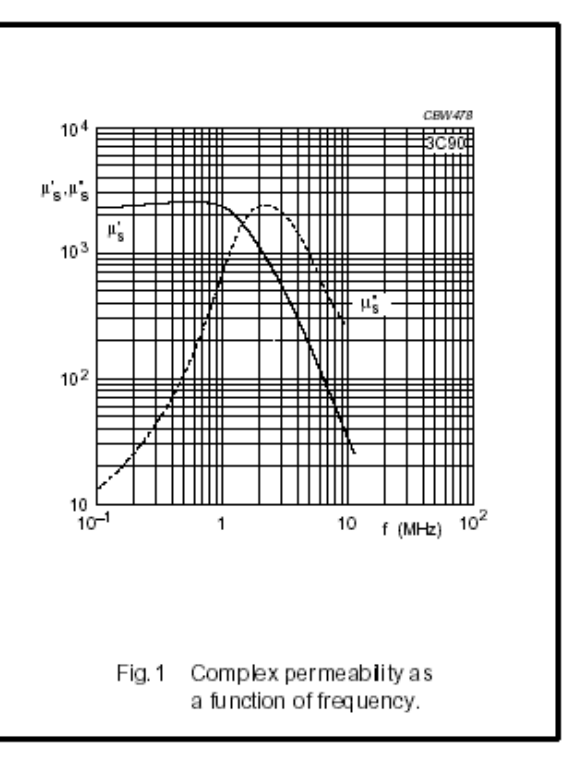

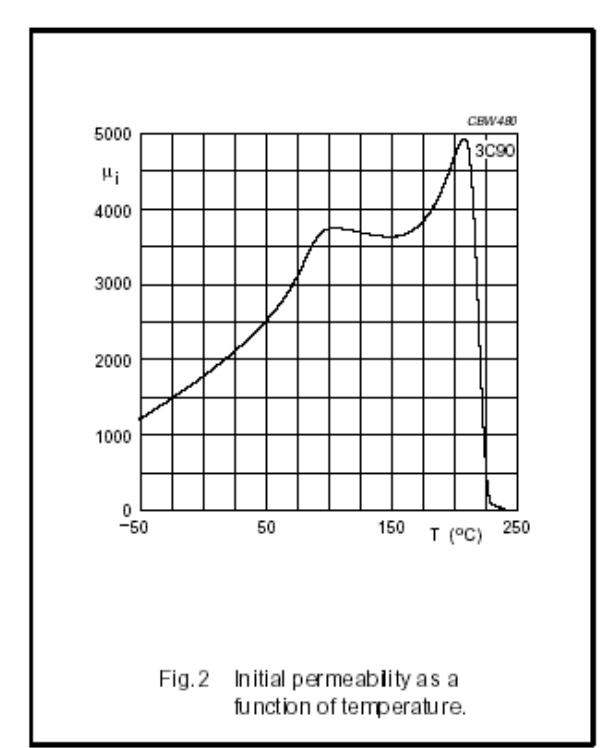

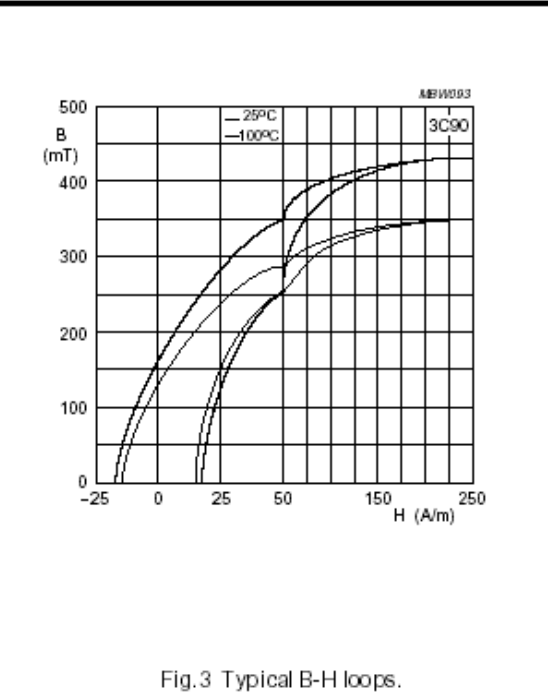

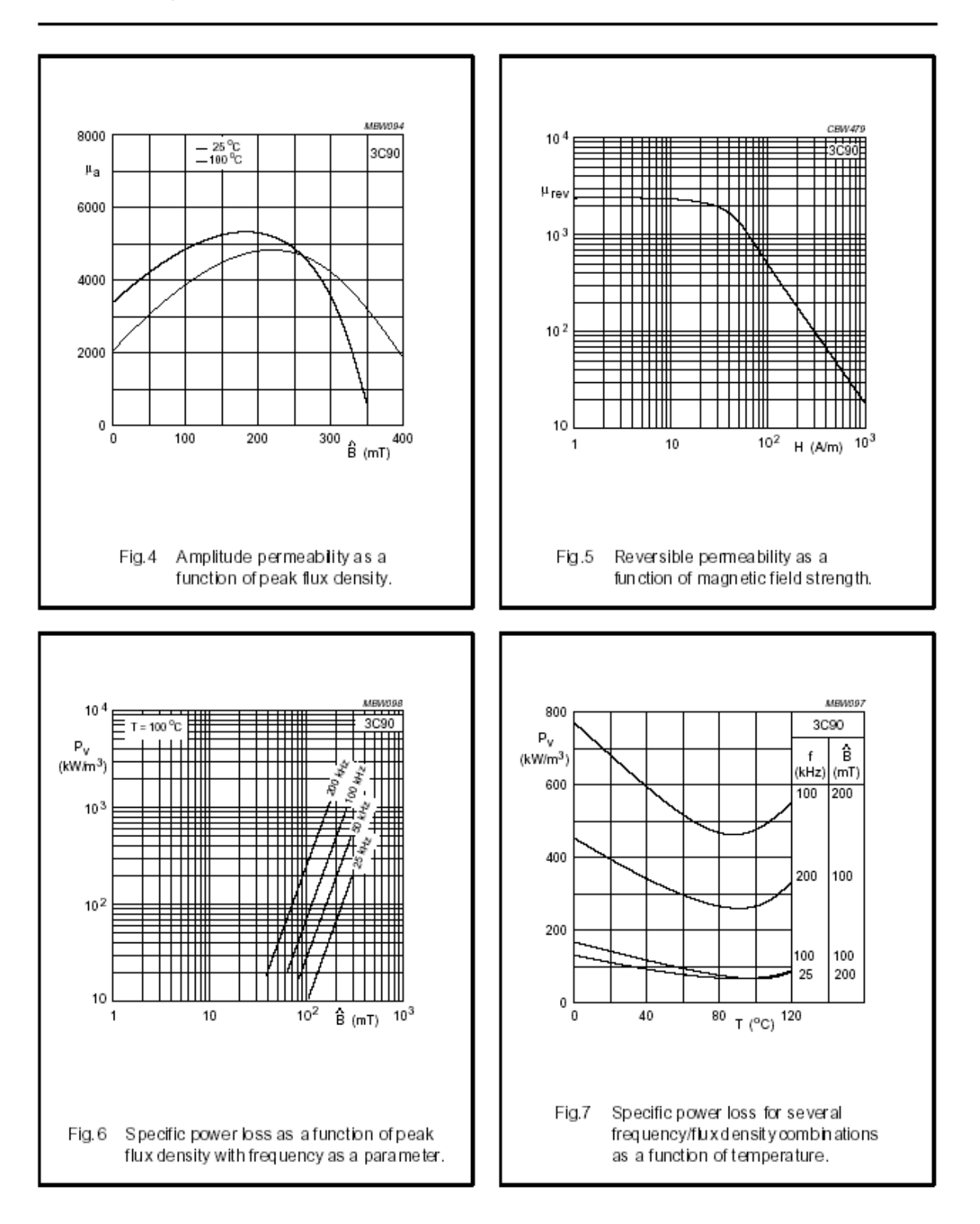

### Material specification

### 3F3 SPECIFICATIONS

A medium frequency power material for use in power and general purpose transformers at frequencies of  $0.2 - 0.5$  MHz.

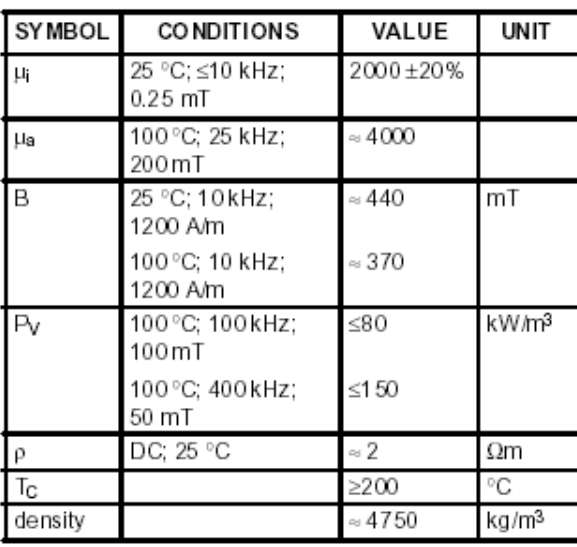

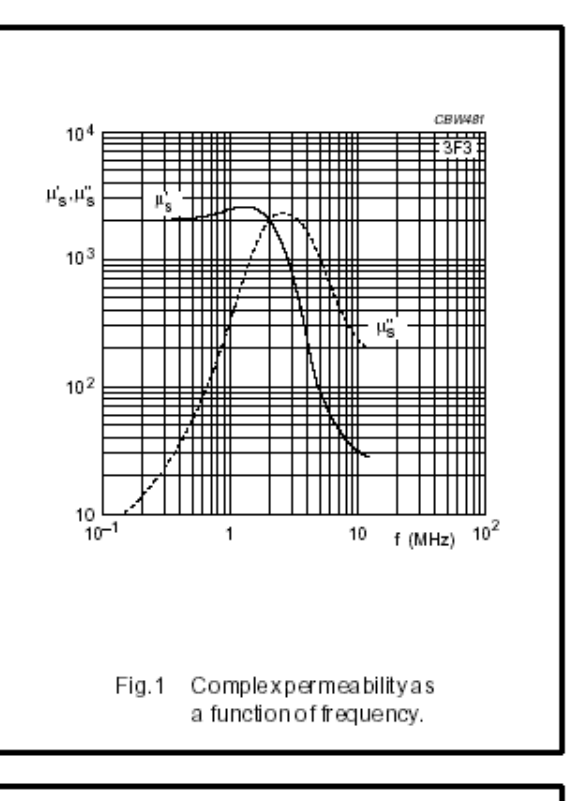

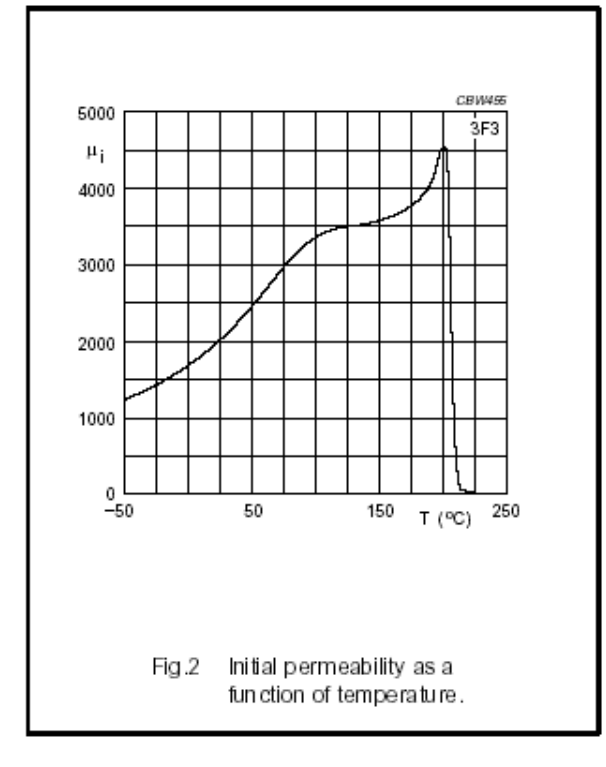

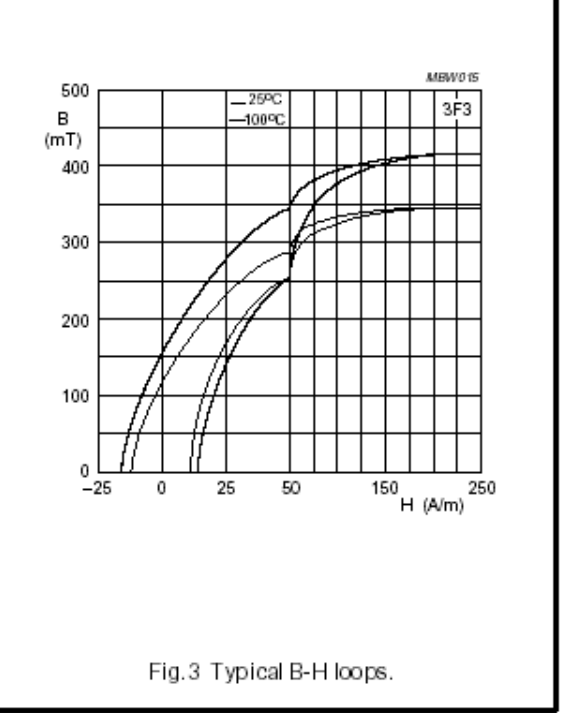

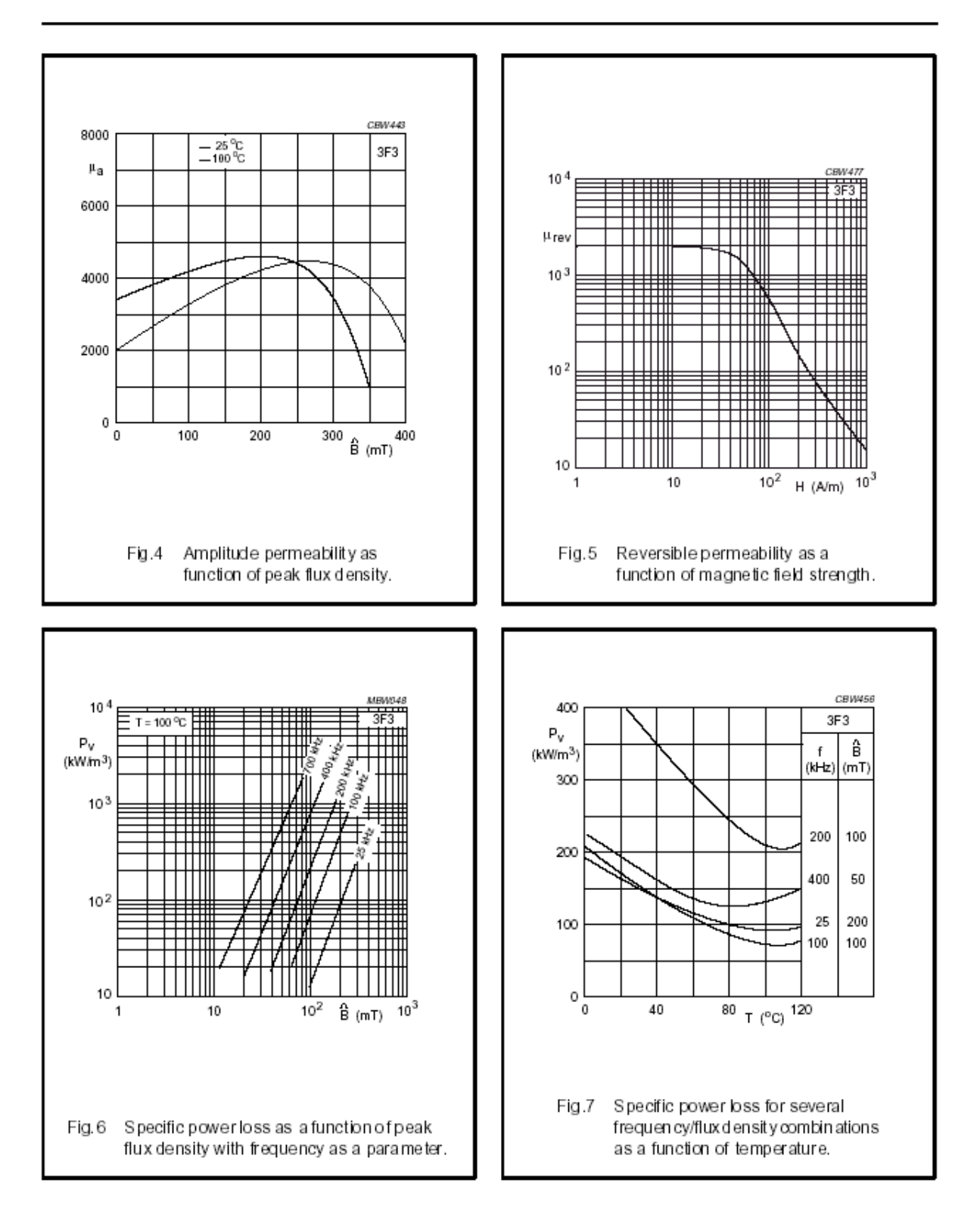

## **Annexe 5. Rappel pertes magnétiques**

A partir d'un schéma R<sub>PLP</sub> parallèle :

$$
\tan(\delta) = \frac{L_p \omega}{R_p} = L_p \omega G = \frac{\mu^*}{\mu^*}
$$

avec *e e*  $P = n \mu_0 \mu_r$  $L_p = n^2 \mu_0 \mu_r \frac{A_e}{I}$  on a :

$$
\tan(\delta) = n^2 \mu_0 \mu_r \frac{A_e}{l_e} G \omega
$$

La puissance perdue par unité de volume  $P<sub>v</sub>$  est donnée par :

$$
P_v = \frac{V^2}{R_P A_e l_e} = \frac{V^2}{A_e l_e} G
$$
  
d'où  

$$
G = \frac{P_v A_e l_e}{V^2}
$$

avec 
$$
\hat{B} = \frac{\hat{V}}{nA_e \omega}
$$
 (Lentz-Faraday) on a :

$$
V = \frac{\hat{B} n A_e 2\pi f}{\sqrt{2}}
$$

d'où

$$
\tan(\delta) = \frac{\mu_a \mu_r P_v}{\hat{B}^2 \pi f}
$$

## **Annexe 6. Découpe d'un entrefer**

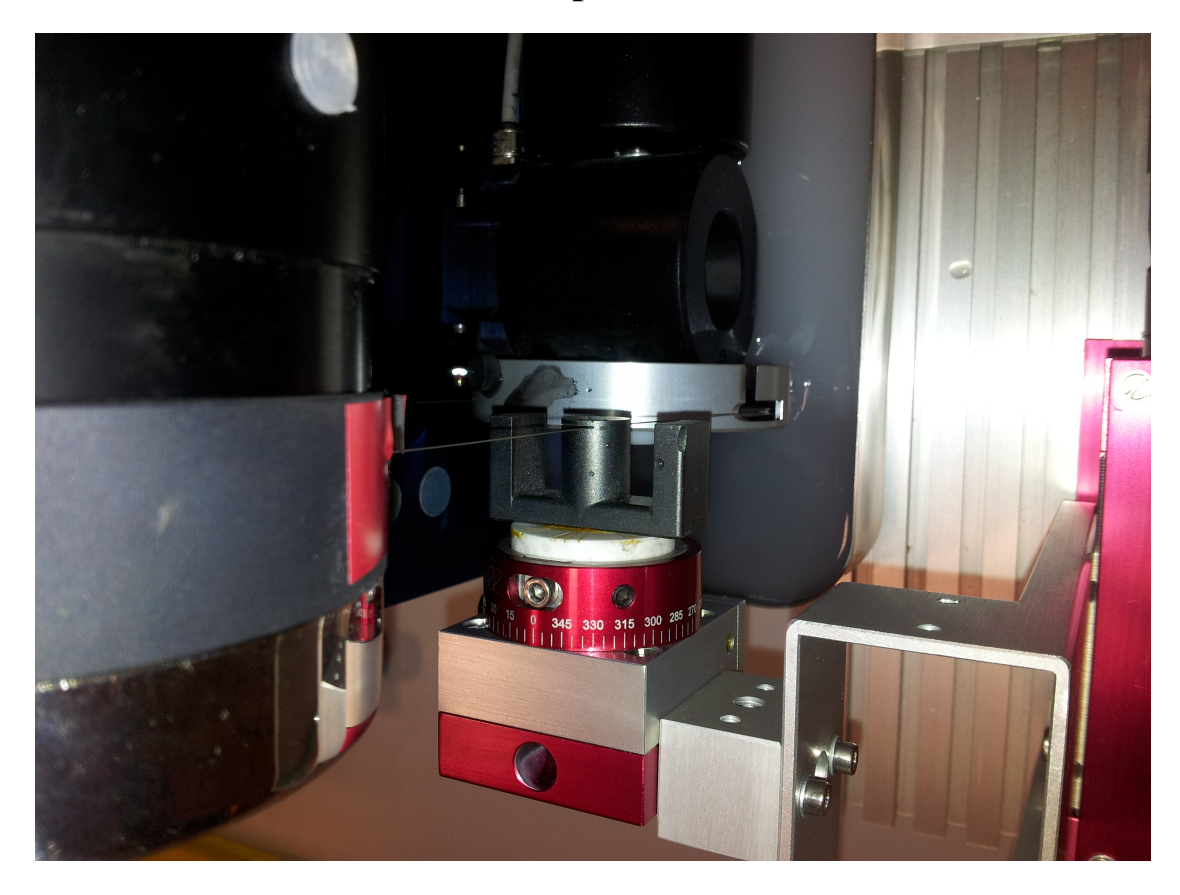

*Figure 5. Découpe d'un entrefer à l'aide d'une scie à fil (diamanté) Equipement de prototypage LAPLACE - 3DPHI*